## **Web Full Circle**

## CMS Editor

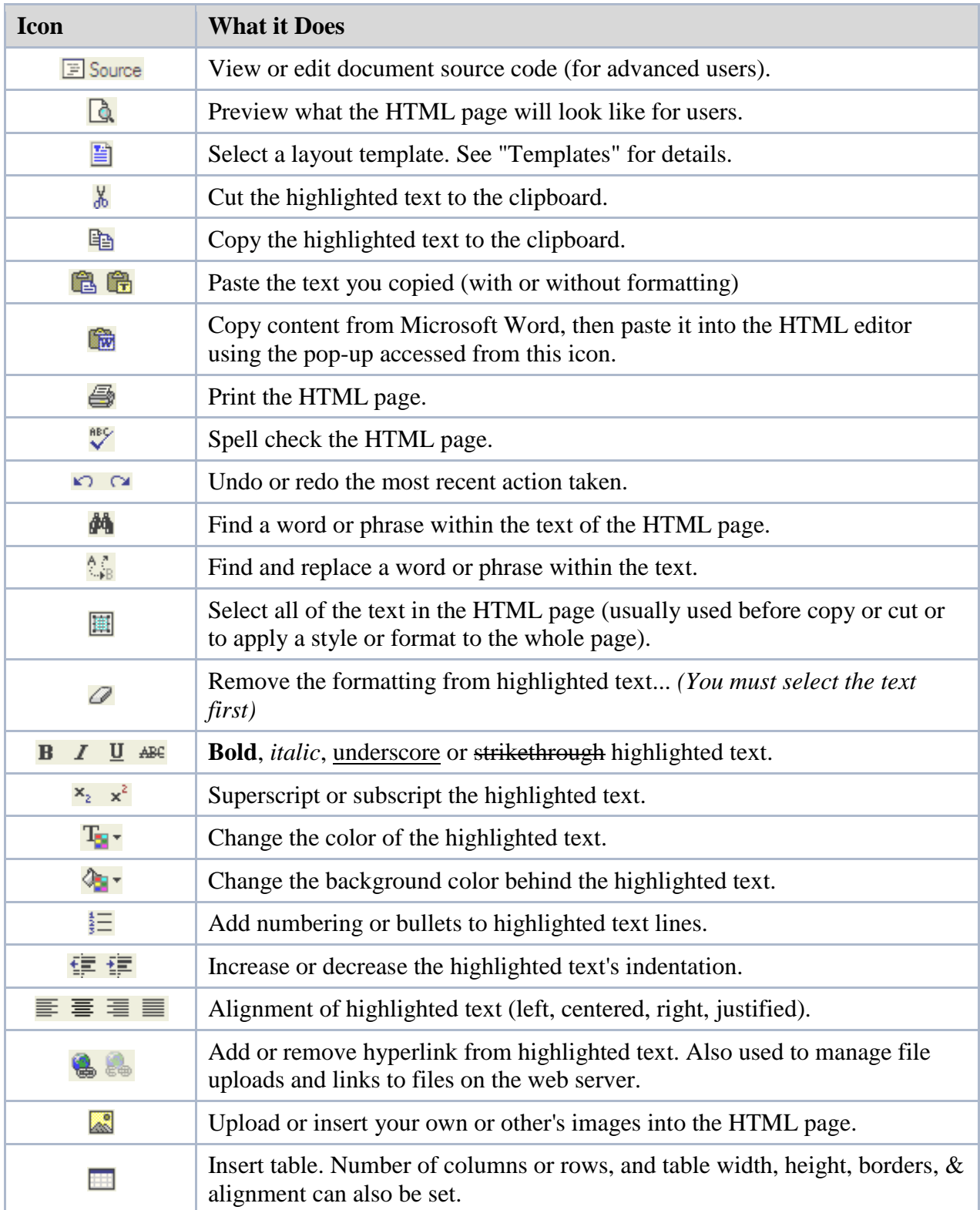

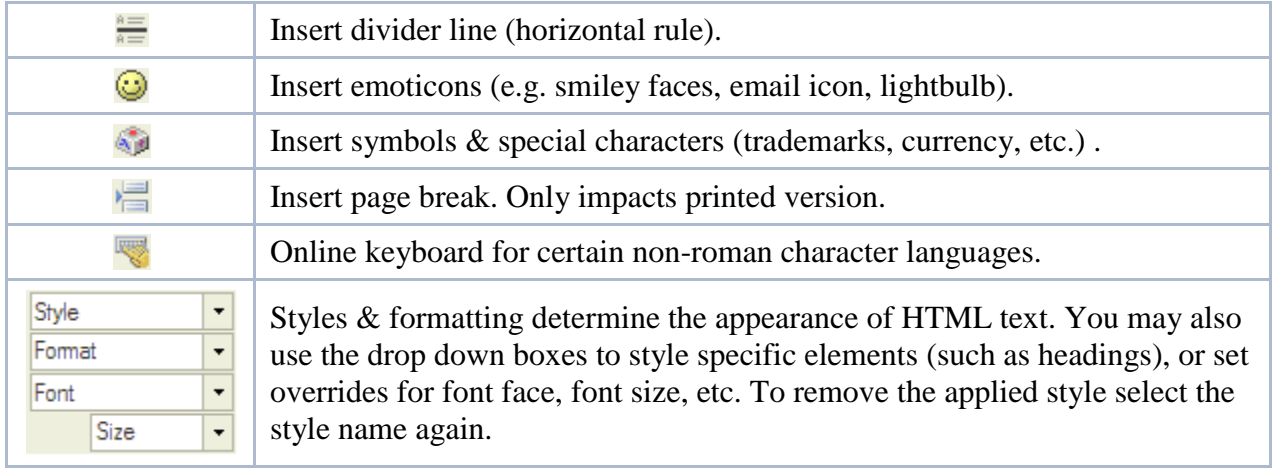